## **"Vyturio" skaitmeninių knygų bibliotekoje - grožinė literatūra kiekvienam!**

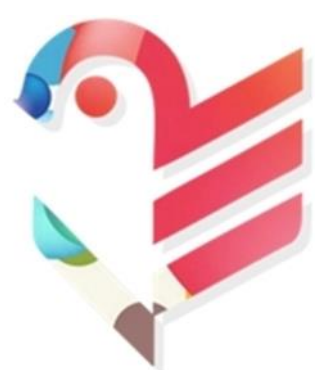

 Šiaulių miesto savivaldybė visoms miesto mokykloms užsakė "Vyturio" skaitmeninę knygų biblioteką. Knygas kiekvienas vartotojas gali skaityti susikūręs paskyrą adresu www.vyturys.lt ir įvedęs mokyklai skirtą **Dovanos kodą**. Prisijungimo kodai išsiųsti per TAMO dienyną mokiniams ir tėvams (globėjams). Kviečiame mokytojus, mokinius ir jų tėvelius (globėjus) aktyviai naudotis "Vyturio" el. biblioteka.

Malonaus skaitymo e-bibliotekoje.

## KAIP VEIKIA "VYTURIO" SKAITMENINIŲ KNYGŲ BIBLIOTEKA?

Ką rasiu "Vyturio" bibliotekoje?

"Vyturyje" rasite beveik 400 literatūros kūrinių. Dalį reikalingų kūrinių rasite skirsnyje "MOKYKLAI". Čia sukelti programiniai kūriniai, o skyriuje "KNYGOS" rasite visus turimus kūrinius. Kūriniai su užduotimis pažymėti simboliu \*. Svarbiausi klausimai pateikiami teksto pradžioje, o kiti matomi paspaudus ant išnašos ženklelio pačiame tekste.

Kaip pradėti naudotis "Vyturio" biblioteka?

Susikurkite paskyrą "Vyturyje" ir laukelyje "Dovanos kodas" įveskite gautą kodą. Nemokamai naudotis kūriniais galėsite tik suvedę dovanos kodą registracijos metu. Jei pamiršote suvesti kodą pirminės registracijos metu, galite tai padaryti ir vėliau. Dešiniajame ekrano kampe esančiame meniu susiraskite skiltį "Mano nustatymai", įveskite kodą laukelyje "Dovanos kodas" ir paspauskite mygtuką "Išsaugoti pakeitimus".

Kas gali naudotis?

Užsiprenumeravus paslaugą kūrinius mobiliuose telefonuose, planšetiniuose, nešiojamuose ir stacionariuose kompiuteriuose galės skaityti visi mokytojai ir mokiniai. Beje, pradėjus kūrinį skaityti viename įrenginyje skaitymą galima tęsti kitame. Nieko daryti nereikia, sistema automatiškai sinchronizuoja

duomenis ir atverčia kūrinį ten, kur jį užvertėte. Ir dar. Nebekankinkit kopijavimo aparato. Reikiamo kūrinio ištraukas galima demonstruoti naudojant projektorių.

Trys naudingi faktai

- Vienu metu skaitomų kūrinių skaičius nėra ribojamas;
- Galite skaityti net ir tada, kai nėra interneto ryšio. Atsiverskite reikiamą kūrinį savo įrenginyje. Tol, kol neuždarysite naršyklės lango, jis bus su Jumis net ir dingus interneto ryšiui;
- \* "Vyturys" geriausiai veikia naujos kartos naršyklėse (Chrome, Firefox, Safari). Atsinaujinkit jas ir internetas Jums atsidėkos.